## Subject: Cannot make nfs server inside CT Posted by [Andrei](https://new-forum.openvz.org/index.php?t=usrinfo&id=13251) on Wed, 07 Oct 2015 12:20:10 GMT [View Forum Message](https://new-forum.openvz.org/index.php?t=rview&th=12989&goto=52228#msg_52228) <> [Reply to Message](https://new-forum.openvz.org/index.php?t=post&reply_to=52228)

## Hello

I have a HN with some CTs and need to do a nfs server in one of them. I have followed the wiki, all modules/settings are made however cannot start the nfs inside the CT.

On HN I have the nfs and nfsd modules loaded. lsmod | grep nfs

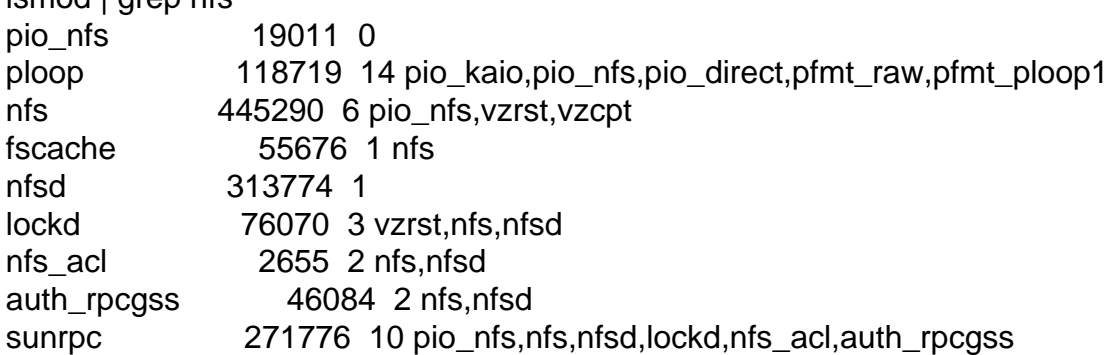

When I start the nfs service inside a CT I get, but as you can see the modules already laded in the HN.

Starting NFS daemon: rpc.nfsd: Unable to access /proc/fs/nfsd errno 2 (No such file or directory). Please try, as root, 'mount -t nfsd nfsd /proc/fs/nfsd' and then restart rpc.nfsd to correct the problem

The HN and CTs are running centos 6.7 (HN -64bit, CTs 32bit) with latest updates, with kernel Linux 2.6.32-042stab111.12.

Nor sure why the nfsd is not seen inside the CT, what should I check?

Thanks!